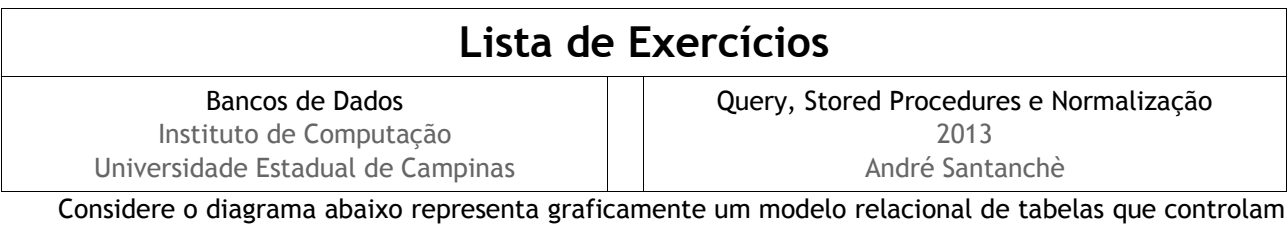

cidades, estradas e trajetos entre cidades. A tabela de Cidades mantém um cadastro de cidades; a tabela de Estradas registra estradas que ligam uma cidade (cidade\_origem) a outra (cidade\_destino), bem como sua quilometragem. Cada registro da tabela Trajeto especifica um trajeto, que consiste em uma sequência ordenada de estradas que ligam duas cidades (cidade\_origem e cidade\_destino), por exemplo, um trajeto entre Salvador e Curitiba, pode envolver uma sequência de estradas: Salvador-Belo Horizonte, Belo Horizonte-São Paulo e São Paulo-Curitiba. A tabela Segmento associa estradas a trajetos. O campo ordem é um campo numérico sequencial (iniciado de 1 para cada trajeto) usado para ordenar os segmentos (estradas) dentro de um trajeto.

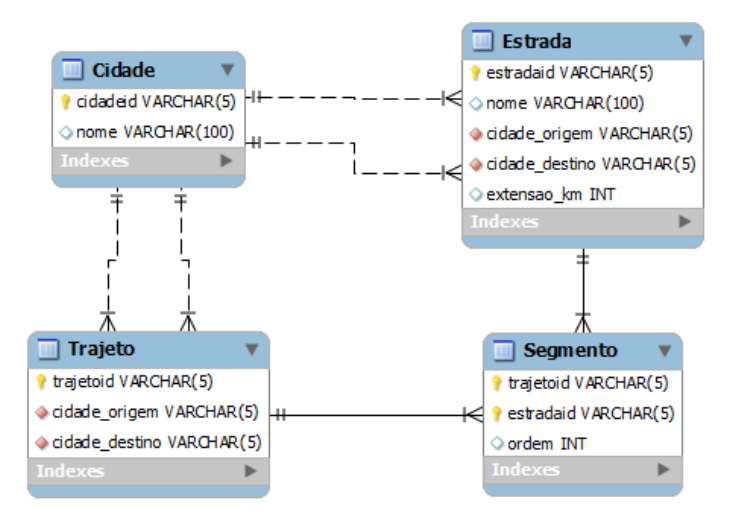

## **Questão 1**

A partir do esquema apresentado, escreva as seguintes consultas SQL:

- a) Para que um trajeto seja consistente, a cidade de origem deste trajeto deve ser igual à cidade de origem cadastrada no primeiro segmento do respectivo trajeto. Escreva uma consulta SQL que mostre a identificação dos trajetos que não estão consistentes conforme este critério.
- b) Outro critério para que um trajeto seja consistente é que a cidade de destino deste trajeto deve ser igual à cidade de destino cadastrada no último segmento do respectivo trajeto. Escreva uma consulta SQL que mostre a identificação dos trajetos que não estão consistentes conforme este critério.
- c) Retorne os trajetos de menor quilometragem entre cada origem/destino diferente. Esta consulta deve apresentar para cada um dos trajetos selecionados: cidade origem, cidade destino, menor quilometragem entre elas. A quilometragem de cada trajeto é calculada pela soma da quilometragem de todas as estradas que compõem o trajeto.

## **Questão 2**

Considerando que foi acrescentado na tabela de Trajetos um campo extensao\_km que contém a quilometragem total do trajeto. Escreva:

- a) Uma stored function que dada o id do trajeto calcule e retorne sua quilometragem total.
- b) Uma stored procedure que calcule e atualize o campo extensao\_km da tabela de trajetos, baseando-se

na soma da quilometragem das estradas.

- c) Uma stored procedure responsável por incluir uma nova associação de uma estrada (segmento) no final de um trajeto, que automaticamente atualize o campo extensao\_km do trajeto somando a extensao\_km da estrada. A stored procedure considera que a estrada e o trajeto já estão cadastrados.
- d) Uma stored procedure responsável por excluir uma associação existente de uma estrada (segmento) do final de um trajeto, que automaticamente atualize o campo extensao\_km do trajeto subtraindo a extensao\_km da estrada.

## **Questão 3**

Analise as seguintes tabelas conforme as formas normais:

a) Esquema: Membro(IdMembro, Nome, Papel,Tarefa(IdTarefa, Descricao, DataInicio, HorasAlocadas))

Exemplo:

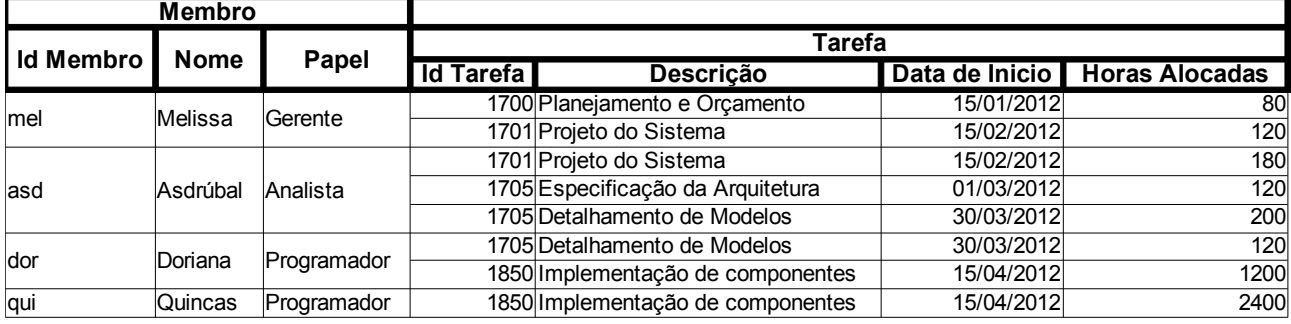

b) Esquema: Membro(IdMembro, IdTarefa, Nome, Papel, Descricao, DataInicio, HorasAlocadas) Exemplo:

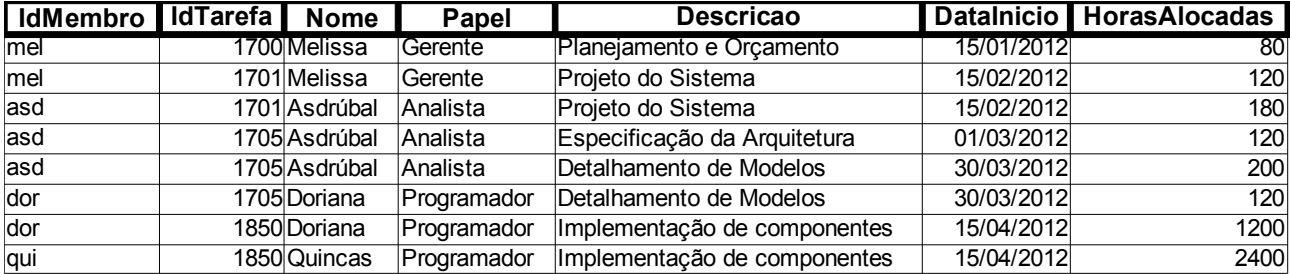

c) Esquema: Taxi(Placa, Marca, Modelo, AnoFab)

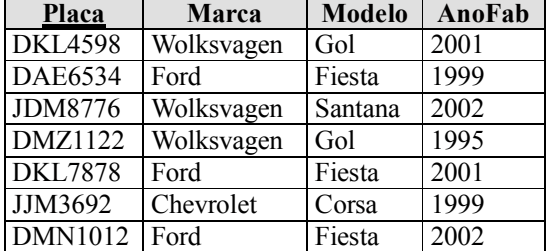

d) Esquema: Livro(ISBN, autor, assunto)

## **Questão 4**

Modifique o esquema da Questão 1 de modo que ele não atenda:

a) à 2FN

b) à 3FN